## <<JBuilder >>

<<Builder>>>>

- 13 ISBN 9787111094845
- 10 ISBN 7111094840

出版时间:2002-1-1

作者:龚超,刘超,周鹏

页数:365

PDF

更多资源请访问:http://www.tushu007.com

 $,$  tushu007.com

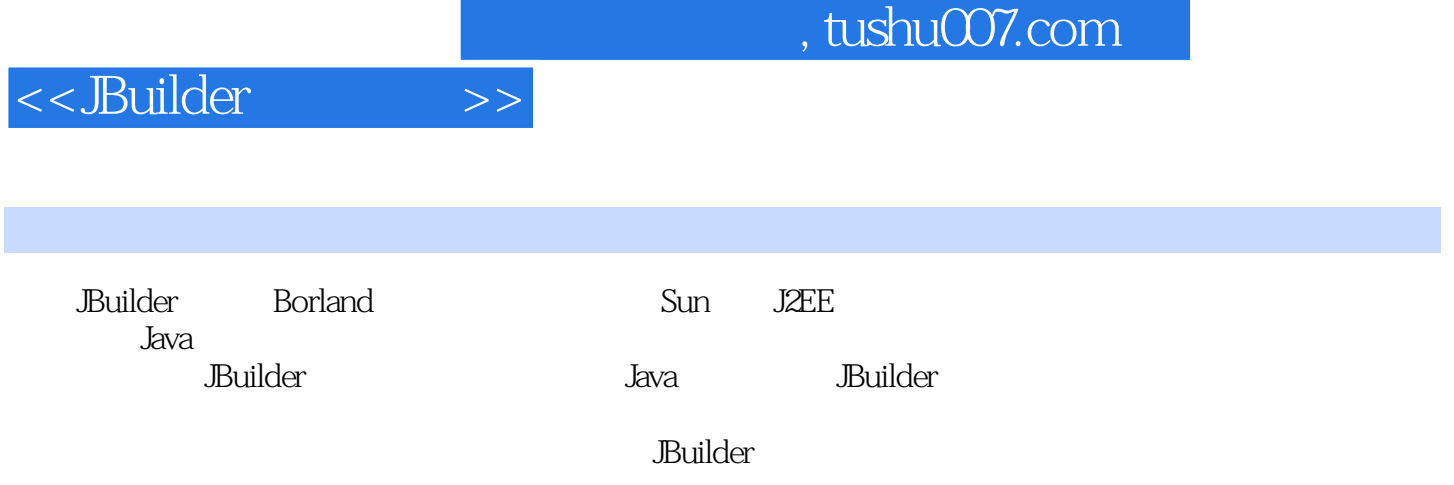

JBuilder

*Page 2*

 $,$  tushu007.com

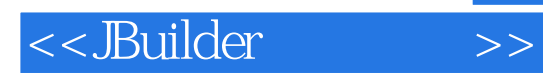

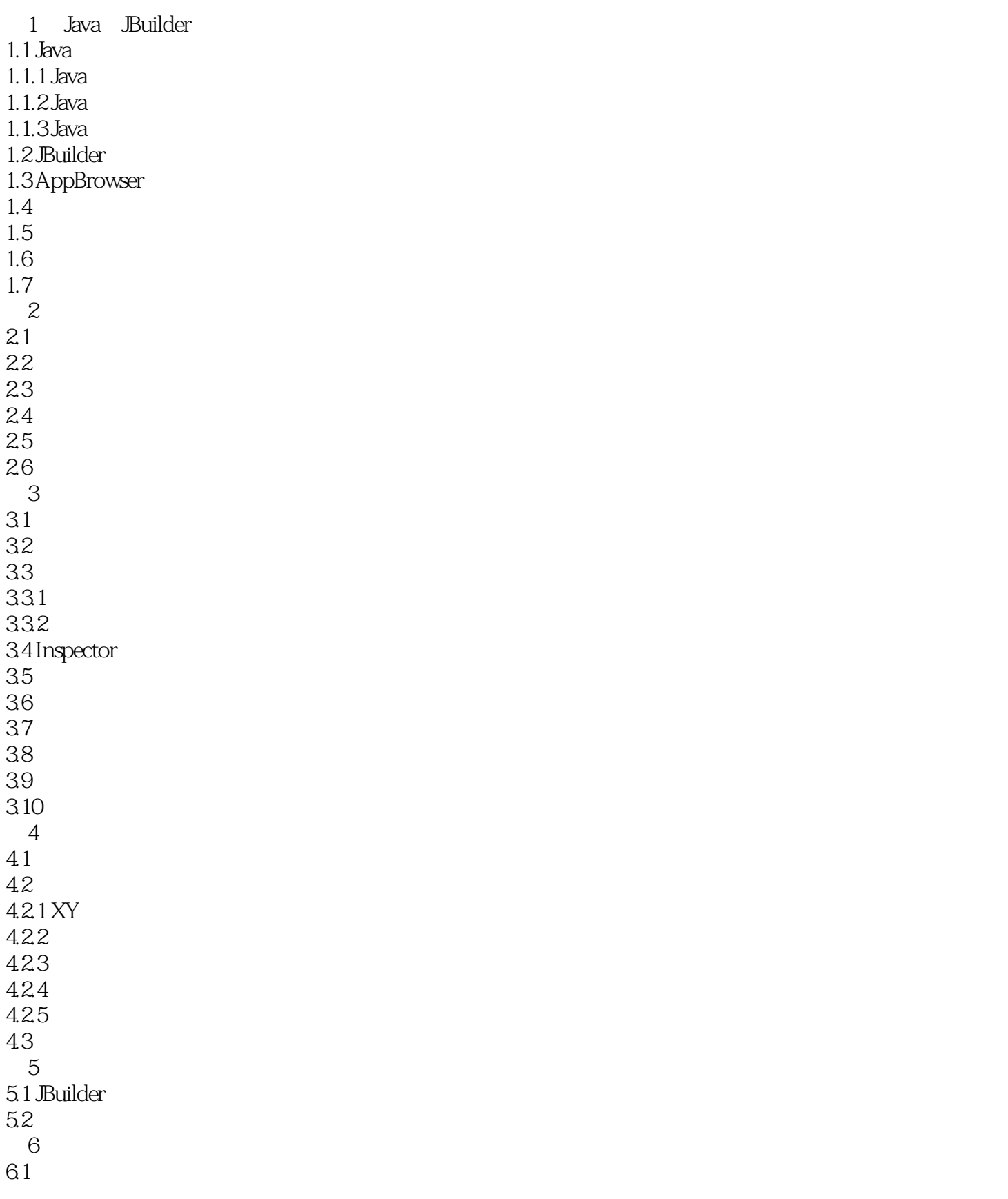

<<JBuilder培训教程>>

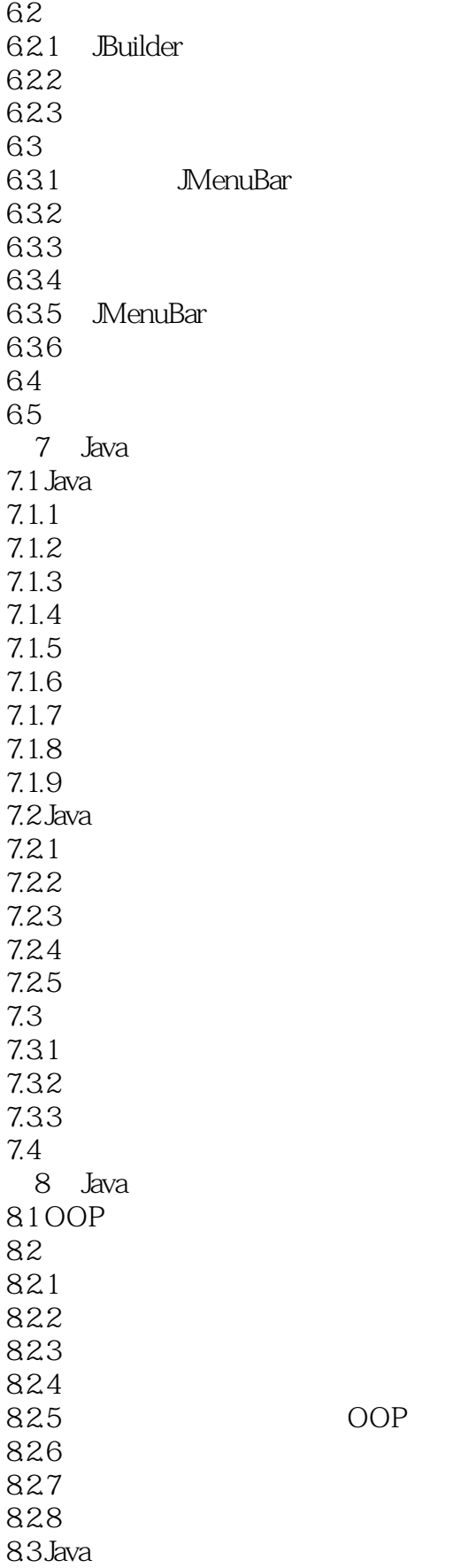

## <<JBuilder >>

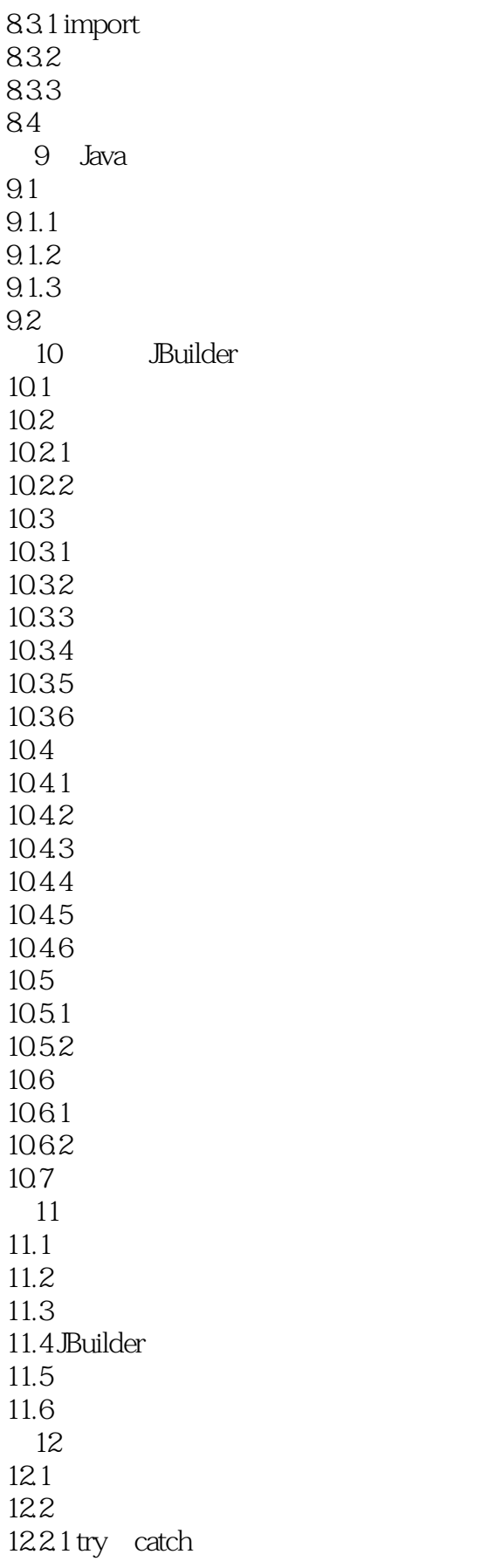

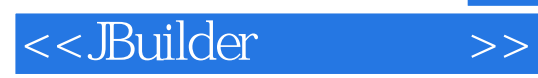

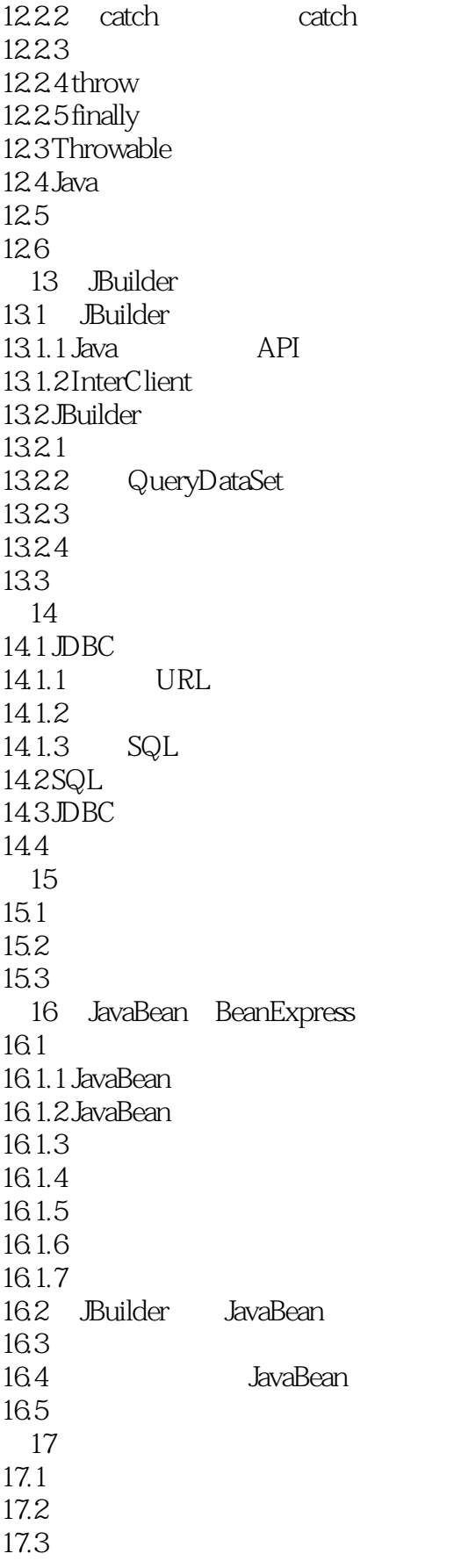

 $,$  tushu007.com

## <<JBuilder >>

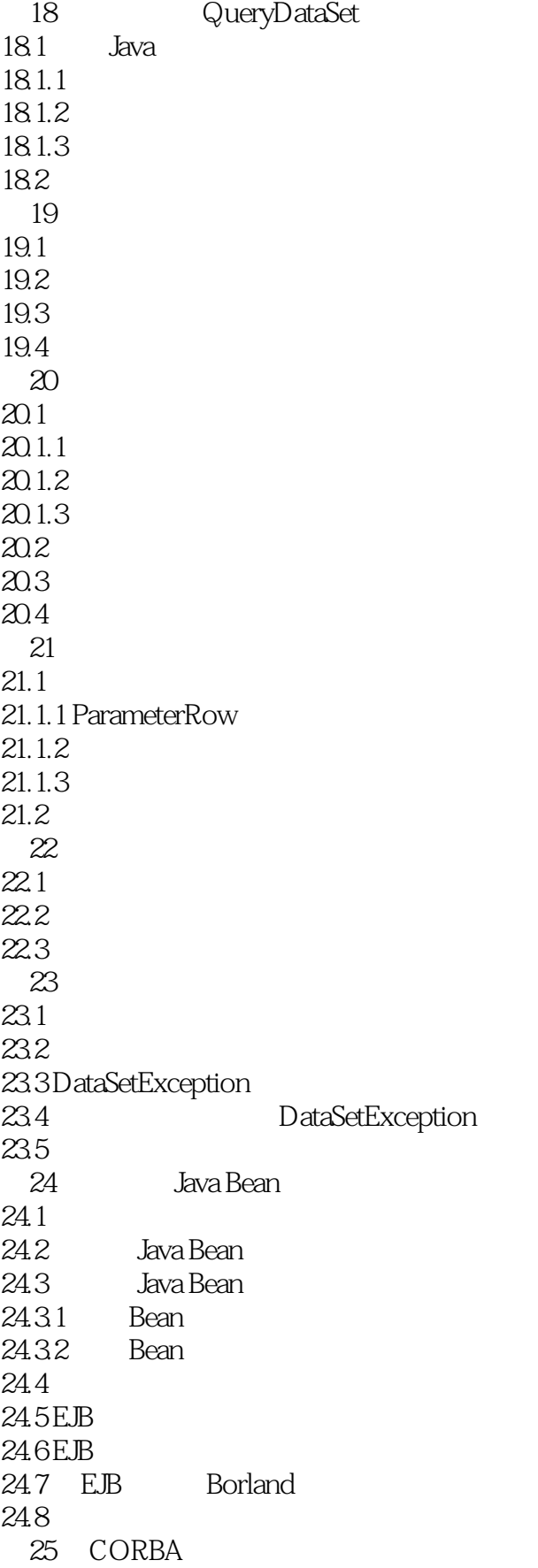

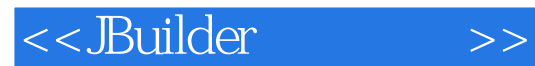

 $25.1$ 25.2 CORBA 25.3 CORBA 25.4 ORB  $25.5$  $256$  $25.7$ 26 Servlet 26.1 26.2 Servlet 26.3 26.4 Servlet JWS 26.5 26.6 27 Java HTML  $27.1$  Java 27.2 HTML 27.3  $27.4$ 第28章 串行化 28.1 28.2<br>28.3 JDK 1.1 28.4 28.5 28.6 ObjectOutputStream 28.7 28.8 ObjectInputStream 28.9 28.10 第29章 部署应用程序  $29.1$ 29.2 Java  $29.3$  Java  $29.4$  $29.5$  JAR 29.6 29.7 29.8 JBuilder

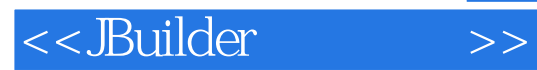

本站所提供下载的PDF图书仅提供预览和简介,请支持正版图书。

更多资源请访问:http://www.tushu007.com